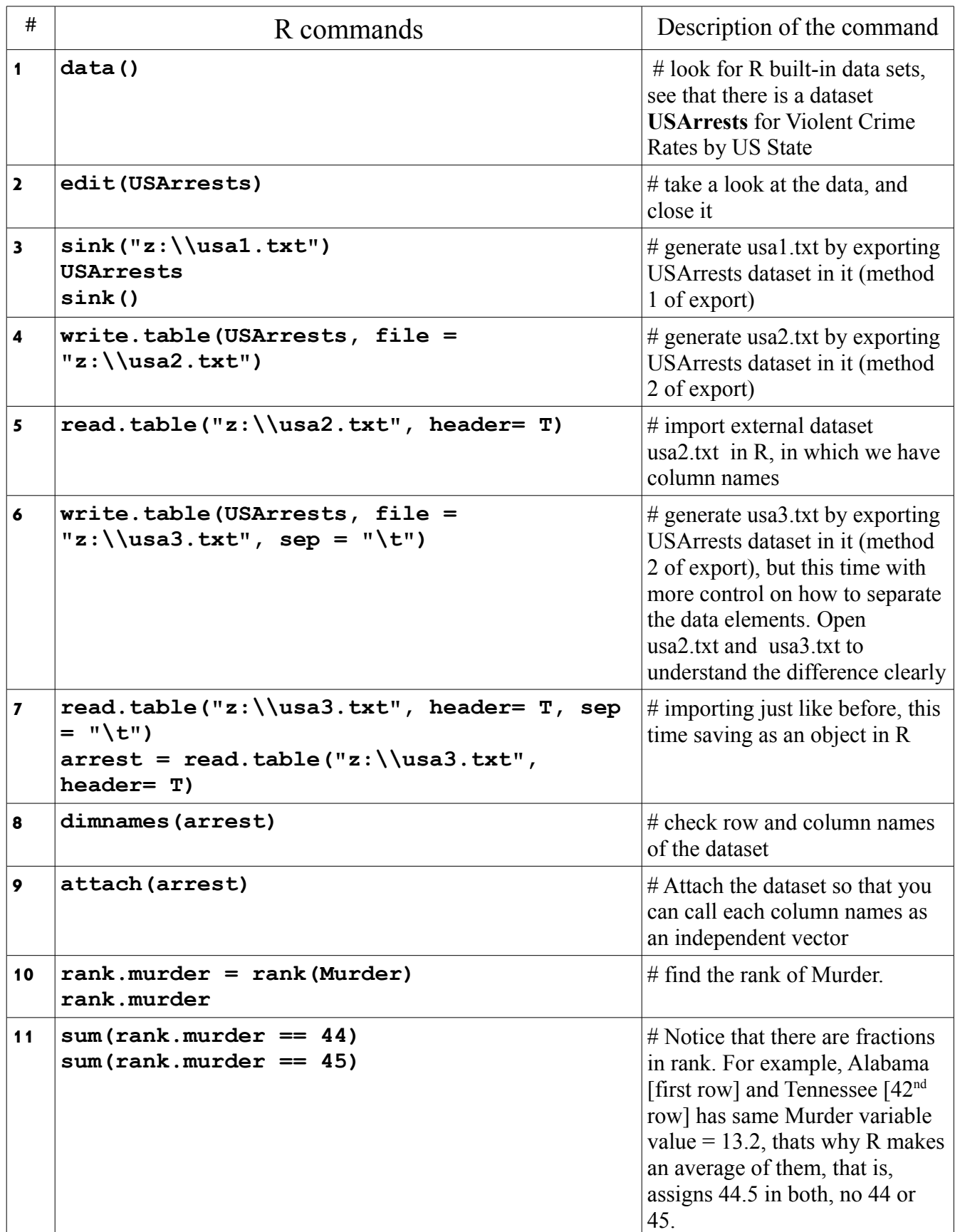

**Lab 3** R Instructions **Ehsan Karim** *email :* ehsan at stat dot ubc dot ca (subj. line: 241/251)

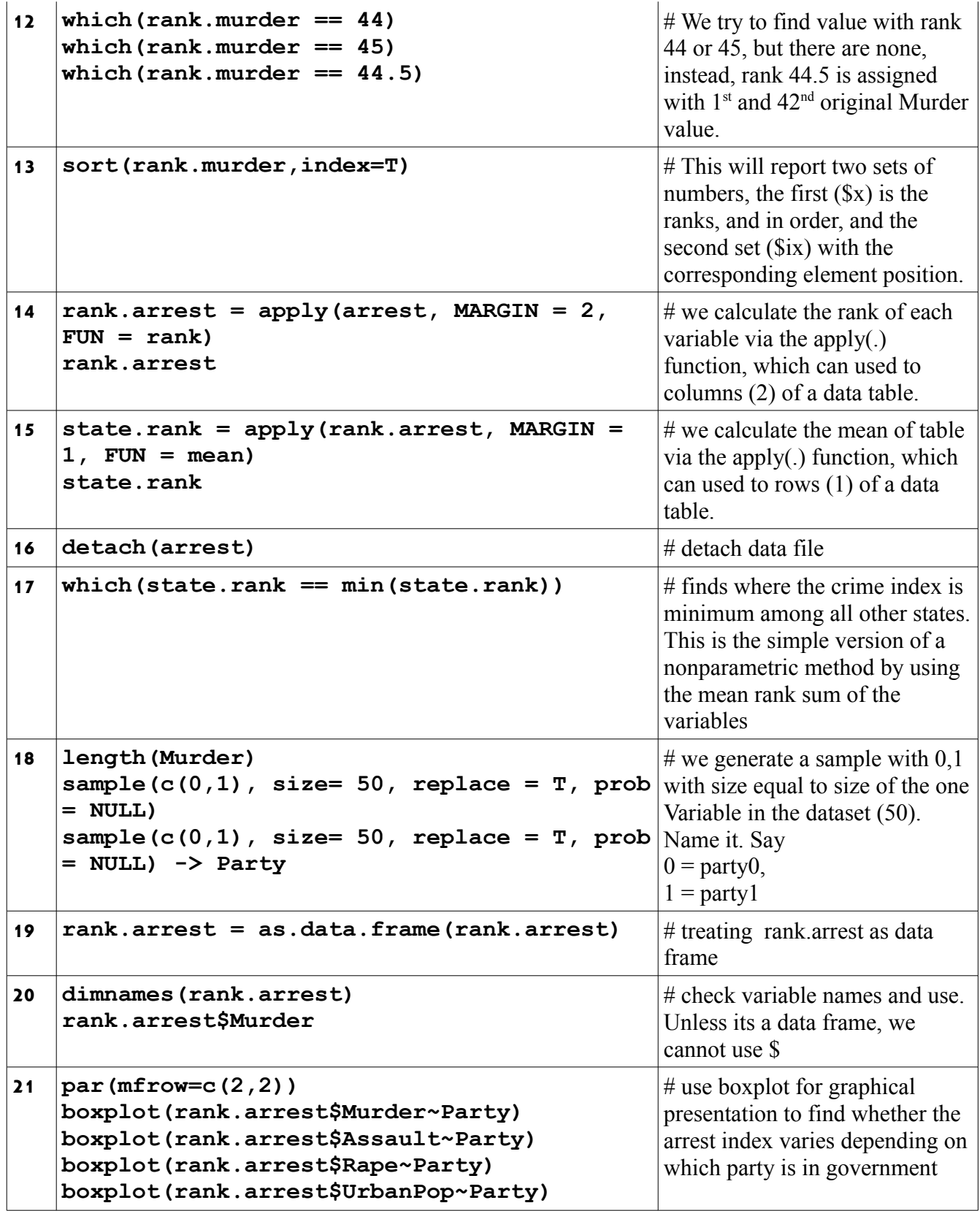